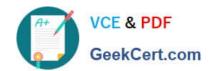

## **EADP19-001** Q&As

**ArcGIS Desktop Professional 19-001** 

### Pass Esri EADP19-001 Exam with 100% Guarantee

Free Download Real Questions & Answers PDF and VCE file from:

https://www.geekcert.com/eadp19-001.html

100% Passing Guarantee 100% Money Back Assurance

Following Questions and Answers are all new published by Esri Official Exam Center

- Instant Download After Purchase
- 100% Money Back Guarantee
- 365 Days Free Update
- 800,000+ Satisfied Customers

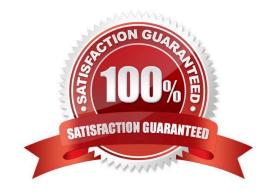

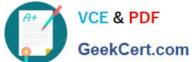

#### **QUESTION 1**

The ArcGIS user is given data for the Arctic and is asked to perform various types of analysis using the data. The data extends from the North Pole south to 70 degrees North Latitude Data layers may contain points lines, or polygons, and include ice surveys from NOAA depth contours: continental margins, locations of known and suspected oil reserves, endangered species habitat, and territorial boundaries for nations having Arctic coastline.

Which map projection should be used for the data to allow the most accurate buffering of those areas, in order to comply with the U.S court decision that ships may not approach closer than 20 nautical miles to a seal rookery?

- A. azimuthai equidistant
- B. polar stereographic
- C. gnomonic
- D. Lambert azimuthal

Correct Answer: C

#### **QUESTION 2**

Refer to the exhibit.

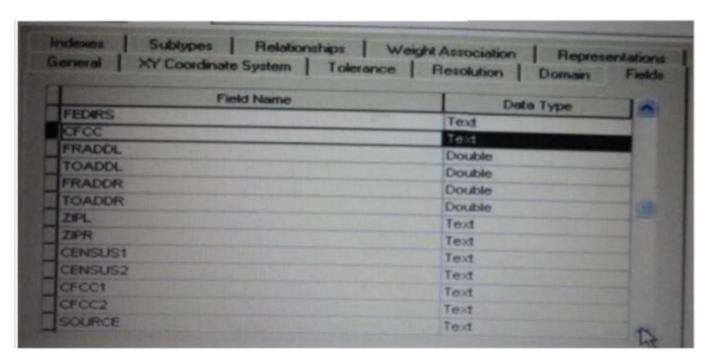

Which change needs to be made to the table in the exhibit in order to create subtypes based on the CFCC field?

- A. A new field should be created to migrate the text values of CFCC to integers
- B. A default CFCC value should be assigned
- C. The data type of the CFCC field should be changed to Long integer

# VCE & PDF GeekCert.com

#### https://www.geekcert.com/eadp19-001.html

2024 Latest geekcert EADP19-001 PDF and VCE dumps Download

D. The allow subtypes property should be set to True

Correct Answer: C

#### **QUESTION 3**

A geosatabase designer has the following requirements regarding the display of city feature names in output map documents:

The symbology needs to vary depending on city population size Names may not conflict with other text or features Rendering performance is a higher priority than database maintenance and editing simplicity

Which design option should be used to meet these requirements?

- A. standard geodatabase annotation
- B. map annotation
- C. feature linked geodatabase annotation
- D. standard layer labeling

Correct Answer: B

#### **QUESTION 4**

An ArcGIS user in a city office has a tool created from a geoprocessing model. The user is planning to share the tool with someone outside their office.

How can the user ensure that others can run the tool without being able to change it?

- A, embed the model in the tool
- B. make the model read-only
- C. set a password for the model
- D. share the tool as a.dll file

Correct Answer: A

#### **QUESTION 5**

An ArcGIS user finds consistently returned low matches tor addresses which refer to "River" abbreviated as "RVER". In order to improve their matches the "RVER" abbreviation needs to be added to the xml file in the geocoding rule base. Which two tools can be used to ensure these changes will be reflected before performing a new geocode? {Choose two}

A. Geocode Addresses tool

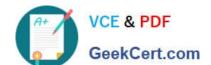

## https://www.geekcert.com/eadp19-001.html 2024 Latest geekcert EADP19-001 PDF and VCE dumps Download

- B. Create Address Locator tool
- C. Rematch Addresses tool
- D. Rebuild Address Locator tool
- E. Standardize Addresses tool

Correct Answer: BE

<u>Latest EADP19-001 Dumps</u> <u>EADP19-001 PDF Dumps</u> <u>EADP19-001 Study Guide</u>